# NAG Library Routine Document

## G08ECF

Note: before using this routine, please read the Users' Note for your implementation to check the interpretation of bold italicised terms and other implementation-dependent details.

### 1 Purpose

G08ECF performs the triplets test on a sequence of observations from the interval  $[0, 1]$ .

## 2 Specification

SUBROUTINE G08ECF [\(CL](#page-1-0), [N, X, MSIZE,](#page-1-0) [NCOUNT](#page-2-0), [LDC](#page-2-0), [EX](#page-2-0), [CHI, DF, PROB](#page-2-0), [IFAIL](#page-2-0)) & INTEGER N, MSIZE, NCOUNT(LDC,LDC, MSIZE), LDC, IFAIL REAL (KIND=nag\_wp) X(N), EX, CHI, DF, PROB CHARACTER(1) CL

## 3 Description

G08ECF computes the statistics for performing a triplets test which may be used to investigate deviations from randomness in a sequence,  $x = \{x_i : i = 1, 2, \ldots, n\}$ , of [0, 1] observations.

An m by m matrix, C, of counts is formed as follows. The element  $c_{ikl}$  of C is the number of triplets  $(x_i, x_{i+1}, x_{i+2})$  for  $i = 1, 4, 7, \ldots, n-2$ , such that

$$
\frac{j-1}{m} \le x_i < \frac{j}{m}
$$
\n
$$
\frac{k-1}{m} \le x_{i+1} < \frac{k}{m}
$$
\n
$$
\frac{l-1}{m} \le x_{i+2} < \frac{l}{m}
$$

Note that all triplets formed are non-overlapping and are thus independent under the assumption of randomness.

Under the assumption that the sequence is random, the expected number of triplets for each class (i.e., each element of the count matrix) is the same; that is, the triplets should be uniformly distributed over the unit cube  $[0, 1]^3$ . Thus the expected number of triplets for each class is just the total number of triplets,  $\sum_{m=1}^{m}$  $j,k,l=1$  $c_{jkl}$ , divided by the number of classes,  $m^3$ .

The  $\chi^2$  test statistic used to test the hypothesis of randomness is defined as

$$
X^{2} = \sum_{j,k,l=1}^{m} \frac{(c_{jkl} - e)^{2}}{e},
$$

where  $e = \sum_{m=1}^{m}$  $j,k,l=1$  $c_{jkl}/m^3$  = expected number of triplets in each class.

The use of the  $\chi^2$ -distribution as an approximation to the exact distribution of the test statistic,  $X^2$ , improves as the length of the sequence relative to  $m$  increases and hence the expected value,  $e$ , increases.

<span id="page-1-0"></span>G08ECF may be used in two different modes:

(i) a single call to G08ECF which computes all test statistics after counting the triplets;

(ii) multiple calls to G08ECF with the final test statistics only being computed in the last call.

The second mode is necessary if all the data do not fit into the memory. See parameter CL in Section 5 for details on how to invoke each mode.

## 4 References

Dagpunar J (1988) Principles of Random Variate Generation Oxford University Press Knuth D E (1981) The Art of Computer Programming (Volume 2) (2nd Edition) Addison–Wesley Morgan B J T (1984) Elements of Simulation Chapman and Hall Ripley B D (1987) Stochastic Simulation Wiley

### 5 Parameters

#### 1: CL – CHARACTER(1) Input

On entry: indicates the type of call to G08ECF.

 $CL = 'S'$ 

This is the one and only call to G08ECF (single call mode). All data are to be input at once. All test statistics are computed after counting of the triplets is complete.

 $CL = 'F'$ 

This is the first call to the routine. All initializations are carried out and the counting of triplets begins. The final test statistics are not computed since further calls will be made to G08ECF.

 $CL = 'I'$ 

This is an intermediate call during which counts of the triplets are updated. The final test statistics are not computed since further calls will be made to G08ECF.

 $CL = 'L'$ 

This is the last call to G08ECF. The test statistics are computed after the final counting of the triplets is complete.

Constraint:  $CL = 'S', 'F', 'I'$  or  $'L'.$ 

#### 2: N – INTEGER *Input*

On entry: n, the number of observations.

Constraints:

if  $CL = 'S', N > 3;$ otherwise  $N > 1$ .

3:  $X(N)$  – REAL (KIND=nag wp) array Input

On entry: the sequence of observations. Constraint:  $0.0 \le X(i) \le 1.0$ , for  $i = 1, 2, ..., n$ .

#### 4: MSIZE – INTEGER *Input*

On entry:  $m$ , the size of the count matrix to be formed. MSIZE must not be changed between calls to G08ECF. Constraint:  $MSIZE > 2$ .

Mark 25 G08ECF.3

On entry: if  $CL = 'S'$  or 'F', NCOUNT need not be set. If  $CL = I'$  or 'L', NCOUNT must contain the values returned by the previous call to G08ECF.

<span id="page-2-0"></span>5: NCOUNT(LDC, LDC, [MSIZE](#page-1-0)) – INTEGER array *Input/Output* 

On exit: is an [MSIZE](#page-1-0) by MSIZE by MSIZE matrix containing the counts of the number of triplets,  $c_{ikl}$ , for  $j = 1, 2, \ldots, m, k = 1, 2, \ldots, m$  and  $l = 1, 2, \ldots, m$ .

## 6: LDC – INTEGER *Input*

On entry: the first dimension of the array NCOUNT and the second dimension of the array NCOUNT as declared in the (sub)program from which G08ECF is called.

Constraint:  $LDC \geq MSIZE$  $LDC \geq MSIZE$ .

7: EX – REAL (KIND=nag\_wp) Output

On exit: if  $CL = 'S'$  or 'L' (i.e., if it is a final exit) then EX contains the expected number of counts for each element of the count matrix.

Otherwise EX is not set.

8: CHI – REAL (KIND=nag wp)  $Output$ 

On exit: if [CL](#page-1-0) = 'S' or 'L' (i.e., if it is a final exit) then CHI contains the  $\chi^2$  test statistic,  $X^2$ , for testing the null hypothesis of randomness.

Otherwise CHI is not set.

9: DF – REAL (KIND=nag\_wp) Output

On exit: if  $CL = 'S'$  or 'L' (i.e., if it is a final exit) then DF contains the degrees of freedom for the  $\chi^2$  statistic.

Otherwise DF is not set.

10: PROB – REAL (KIND=nag wp)  $Output$ 

On exit: if  $CL = 'S'$  or 'L' (i.e., if it is a final exit) then PROB contains the upper tail probability associated with the  $\chi^2$  test statistic, i.e., the significance level.

Otherwise PROB is not set.

11: IFAIL – INTEGER *Input/Output* 

On entry: IFAIL must be set to  $0, -1$  or 1. If you are unfamiliar with this parameter you should refer to Section 3.3 in the Essential Introduction for details.

For environments where it might be inappropriate to halt program execution when an error is detected, the value  $-1$  or 1 is recommended. If the output of error messages is undesirable, then the value 1 is recommended. Otherwise, because for this routine the values of the output parameters may be useful even if IFAIL  $\neq 0$  on exit, the recommended value is  $-1$ . When the value  $-1$  or 1 is used it is essential to test the value of IFAIL on exit.

On exit: IFAIL  $= 0$  unless the routine detects an error or a warning has been flagged (see Section 6).

## 6 Error Indicators and Warnings

If on entry IFAIL  $= 0$  or  $-1$ , explanatory error messages are output on the current error message unit (as defined by X04AAF).

Note: G08ECF may return useful information for one or more of the following detected errors or warnings.

Errors or warnings detected by the routine:

#### $IFAIL = 1$  $IFAIL = 1$

On entry,  $CL = \langle value \rangle$ . Constraint:  $CL = 'S', 'F', 'I'$  or  $'L'.$ 

#### $IFAIL = 2$  $IFAIL = 2$

On entry,  $N = \langle value \rangle$ . Constraint: if [CL](#page-1-0) = 'S',  $N \ge 3$ , otherwise  $N \ge 1$ .

#### $IFAIL = 3$  $IFAIL = 3$

On entry, [MSIZE](#page-1-0) =  $\langle value \rangle$ . Constraint:  $MSIZE > 2$ .

#### $IFAIL = 4$  $IFAIL = 4$

On entry,  $LDC = \langle value \rangle$  and  $MSIZE = \langle value \rangle$ . Constraint:  $LDC \geq MSIZE$ .

### $IFAIL = 5$  $IFAIL = 5$

On entry, at least one element of [X](#page-1-0) is out of range. Constraint:  $0 \le X(i) \le 1$  $0 \le X(i) \le 1$  $0 \le X(i) \le 1$ , for  $i = 1, 2, \ldots, N$ .

#### $IFAIL = 6$  $IFAIL = 6$

No triplets were found because less than 3 observations were provided in total.

#### $IFAIL = 7$  $IFAIL = 7$

[MSIZE](#page-1-0) is too large relative to the number of triplets, therefore the expected value for at least one cell is less than or equal to 5:0.

This implies that the  $\chi^2$  distribution may not be a very good approximation to the distribution of the test statistic.

 $MSIZE = \langle value \rangle$  $MSIZE = \langle value \rangle$ , number of triplets  $= \langle value \rangle$  and expected value  $= \langle value \rangle$ .

All statistics are returned and may still be of use.

[IFAIL](#page-2-0)  $= -99$ 

An unexpected error has been triggered by this routine. Please contact NAG.

See Section 3.8 in the Essential Introduction for further information.

#### $IFAIL = -399$  $IFAIL = -399$

Your licence key may have expired or may not have been installed correctly.

See Section 3.7 in the Essential Introduction for further information.

[IFAIL](#page-2-0)  $= -999$ 

Dynamic memory allocation failed.

See Section 3.6 in the Essential Introduction for further information.

## 7 Accuracy

The computations are believed to be stable. The computations of [PROB](#page-2-0) given the values of [CHI](#page-2-0) and [DF](#page-2-0) will obtain a relative accuracy of five significant figures for most cases.

## 8 Parallelism and Performance

Not applicable.

### 9 Further Comments

If the call to G08ECF is an initial call or intermediate call with further calls to follow then any unused observations are saved for use at the beginning of the new sequence provided in the following call. Clearly any observations left over from an only or final call to G08ECF are ignored.

The time taken by the routine increases with the number of observations  $n$ , and also depends to some extent whether the call to G08ECF is an only, first, intermediate or last call.

## 10 Example

The following program performs the triplets test on 500 pseudorandom numbers. G08ECF is called 5 times with 100 observations on each call. The triplets are tallied into a 2 by 2 by 2 matrix.

#### 10.1 Program Text

Program g08ecfe

```
! G08ECF Example Program Text
! Mark 25 Release. NAG Copyright 2014.
! .. Use Statements ..
     Use nag_library, Only: g08ecf, nag_wp, x04eaf
! .. Implicit None Statement ..
     Implicit None
! .. Parameters ..
      Integer, Parameter :: nin = 5, nout = 6
! .. Local Scalars ..
     Real (Kind=nag_wp) :: chi, df, ex, prob
     Integer :: i, ifail, ldc, msize, n, nsamp, pn<br>Logical :: bapp<br>:: bapp
                                       :: bapp
     Character (1) \qquad \qquad \vdots \qquad \qquad \text{cluster}<br>Character (80) \qquad \qquad \vdots \qquad \text{title}Character (80)
! .. Local Arrays ..
     Real (Kind=nag_wp), Allocatable :: x(:)
     Integer, Allocatable :: ncount(:,:,:)
! .. Executable Statements ..
     Write (nout,*) 'G08ECF Example Program Results'
     Write (nout,*)
! Skip main heading in data file
     Read (nin,*)
! Read in number of samples
     Read (nin,*) nsamp, msize
     ldc = msize
     Allocate (ncount(ldc,ldc,msize),x(1))
     If (nsamp==1) Then
       c1 = \sqrt{S}Else
       c1 = 'F'End If
     pn = 0bapp = .False.
     Do i = 1, nsamp
! Skip run heading in data file
       Read (nin,*)
! Read in sample size
```

```
Read (nin,*) n
        If (n>pn) Then
! Reallocate X if required
          Deallocate (x)
          Allocate (x(n))
          pn = n
        End If
! Read in the sample
        Read (nin,*) x(1:n)! Process the sample
        ifail = -1Call g08ecf(cl,n,x,msize,ncount,ldc,ex,chi,df,prob,ifail)
        If (ifail==7) Then
          bapp = .True.
        Else If (ifail/=0) Then
          Go To 100
        End If
! Adjust CL for intermediate calls
        If (i<nsamp-1) Then
          cl = 'I'Else
          cl = 'L'End If
      End Do
! Display results
      Write (nout,*) 'Count matrix'
      Do i = 1, msize
        Write (nout,*)
        Write (title,99999) 'I = ', i
        Flush (nout)
        ifail = 0Call x04eaf('General',' ', msize, msize, ncount(1,1,i),ldc, title, ifail)
      End Do
      Write (nout,*)
      Write (nout, 99998) 'Expected value = ', ex<br>Write (nout, 99997) 'CHISQ = ', chi
      Write (nout, 99997) 'CHISQ = ', ch<br>Write (nout, 99998) 'DF = ', df
      Write (nout, 99998) 'DFWrite (nout, 99997) 'Prob = ', prob
      If (bapp) Then
        Write (nout,*) ' ** Note : expected value \leq 5.0'Write (nout,*) &
               the chi square approximation may not be very good.'
      End If
100 Continue
99999 Format (1X,A,I2)
99998 Format (1X,A,F8.2)
99997 Format (1X,A,F10.4)
```
## 10.2 Program Data

End Program g08ecfe

G08ECF Example Program Data 5 2 :: NSAMP, MSIZE ## Sample 1 100 :: N 0.11389 0.84996 0.84821 0.18431 0.14104 0.03144 0.68013 0.13297 0.27696 0.86743 0.32674 0.87990 0.85580 0.47830 0.75318 0.93643 0.19396 0.31091 0.34956 0.94923 0.18940 0.24715 0.62503 0.50406 0.05686 0.26481 0.68746 0.80387 0.48184 0.25034 0.20141 0.35062 0.58591 0.93407 0.93848 0.98496 0.66180 0.35957 0.71122 0.35875 0.96504 0.60832 0.36569 0.73499 0.25223 0.88296 0.06659 0.78113 0.40016 0.31768 0.47655 0.15008 0.20608 0.62633 0.62737 0.16400 0.44104 0.56993 0.13178 0.50499 0.44176 0.44385 0.75372 0.82178 0.60227 0.98944 0.33133 0.81067 0.40798 0.71608

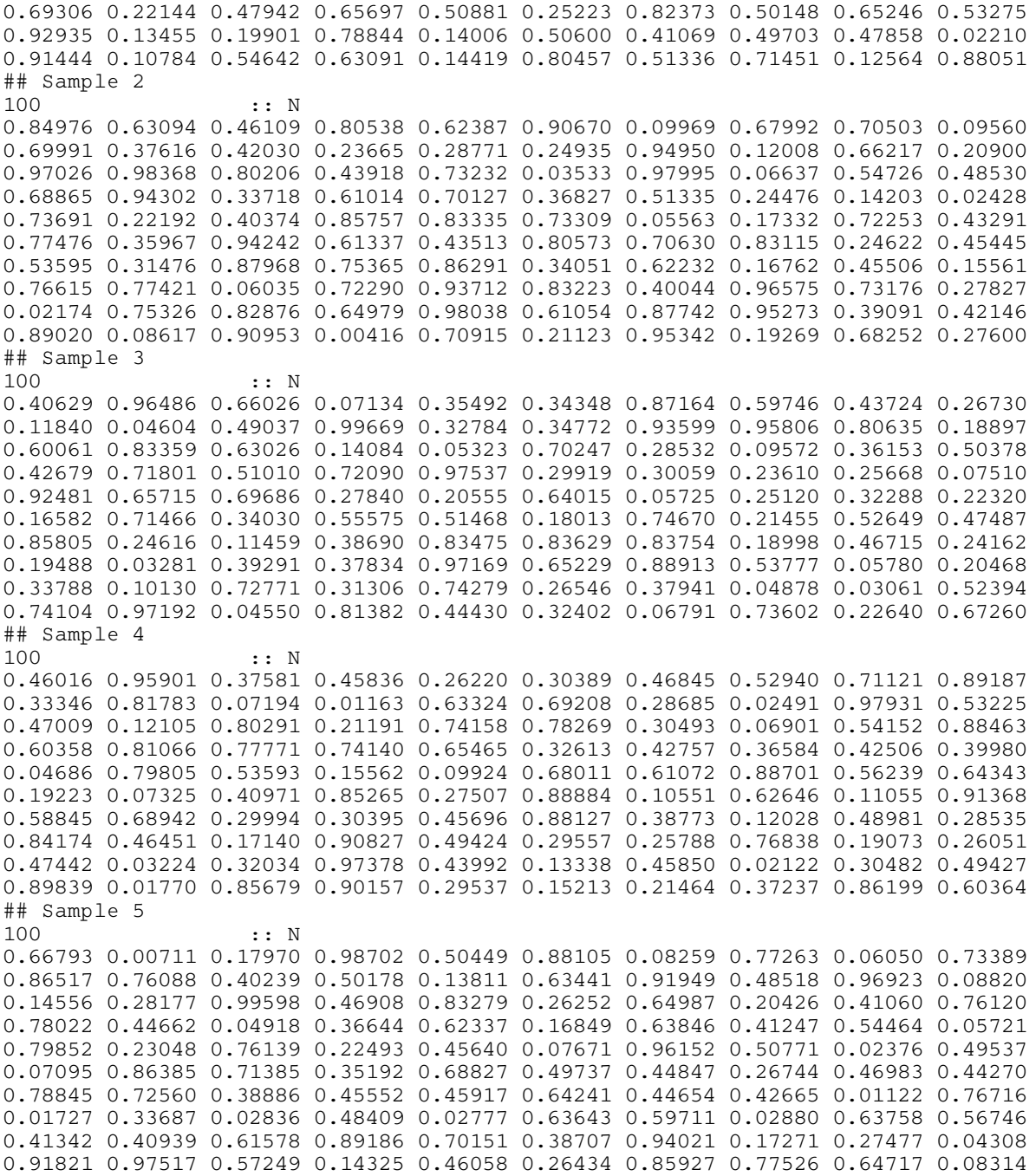

#### 10.3 Program Results

G08ECF Example Program Results

Count matrix

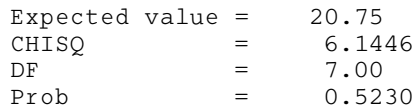